## **DETTAGLIO PREZZI**

 **CAMPIONE LOTTO 1** 

**CIG:……………………………………..**

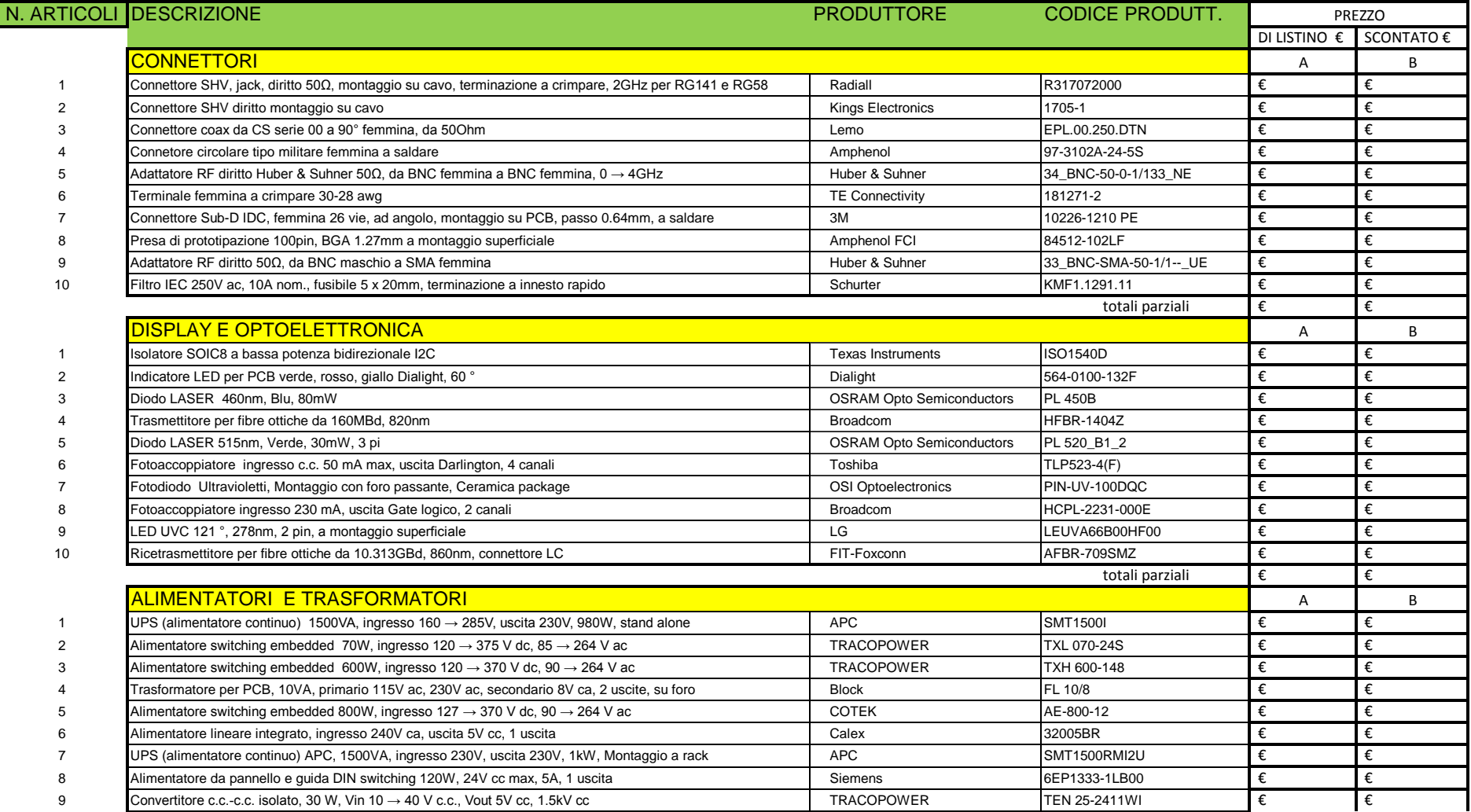

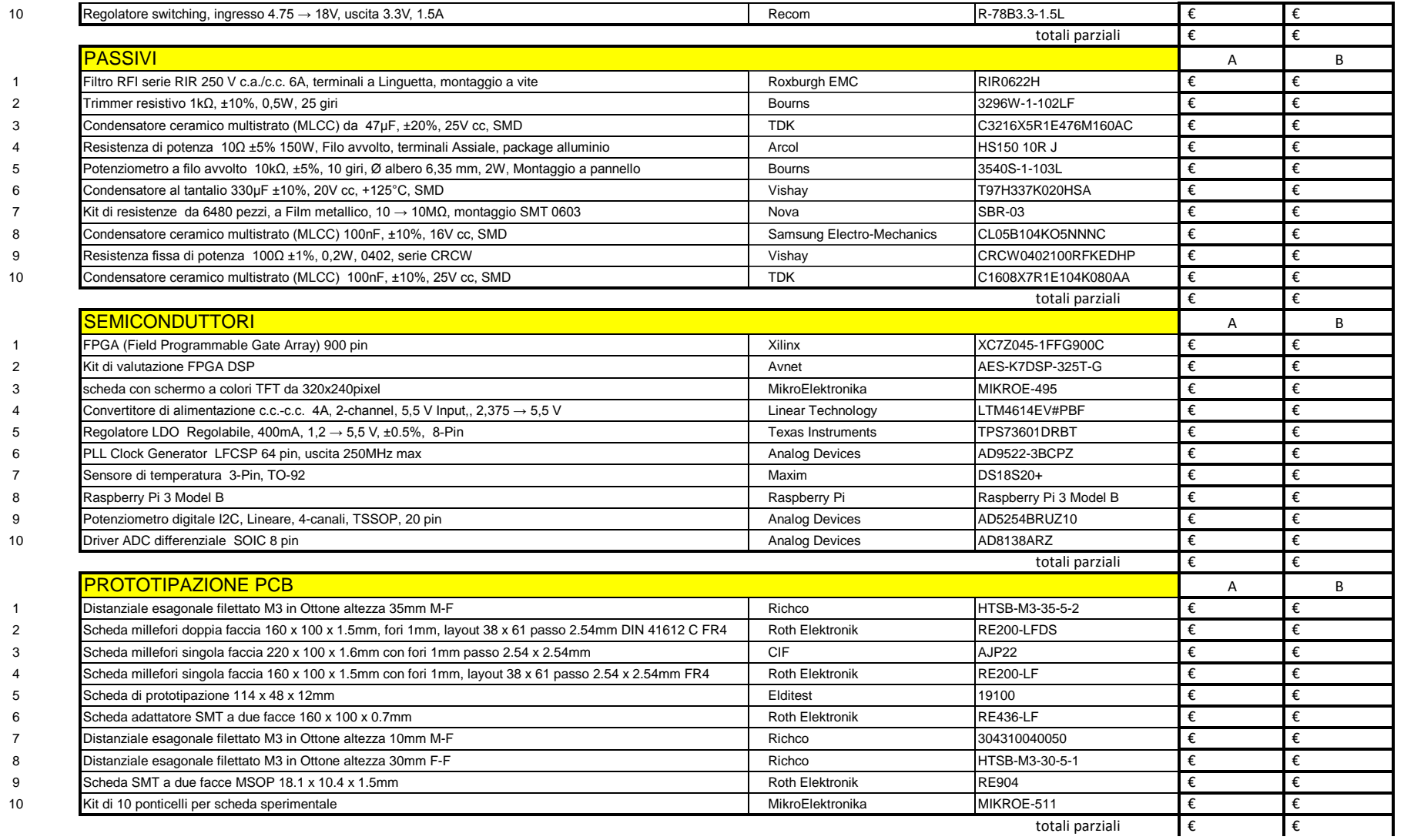

totale colonne **E €**  $\epsilon$  **€** 

## totale (SOMMATORIA TOTALI colonna B): €

Sconto FLAT OFFERTO ................... %

Il Totale ottenuto e lo sconto offerto sono da inserire nel modello di offerta economica.

data e firma legale rappresentante